## **EISPP\_directional\_graph\_2fresnel\_gss\_vrm2transact3**

Exported at: Tue Jan 20 2015 14:59:37 GMT-0600 (CST)

## **Untitled Page**

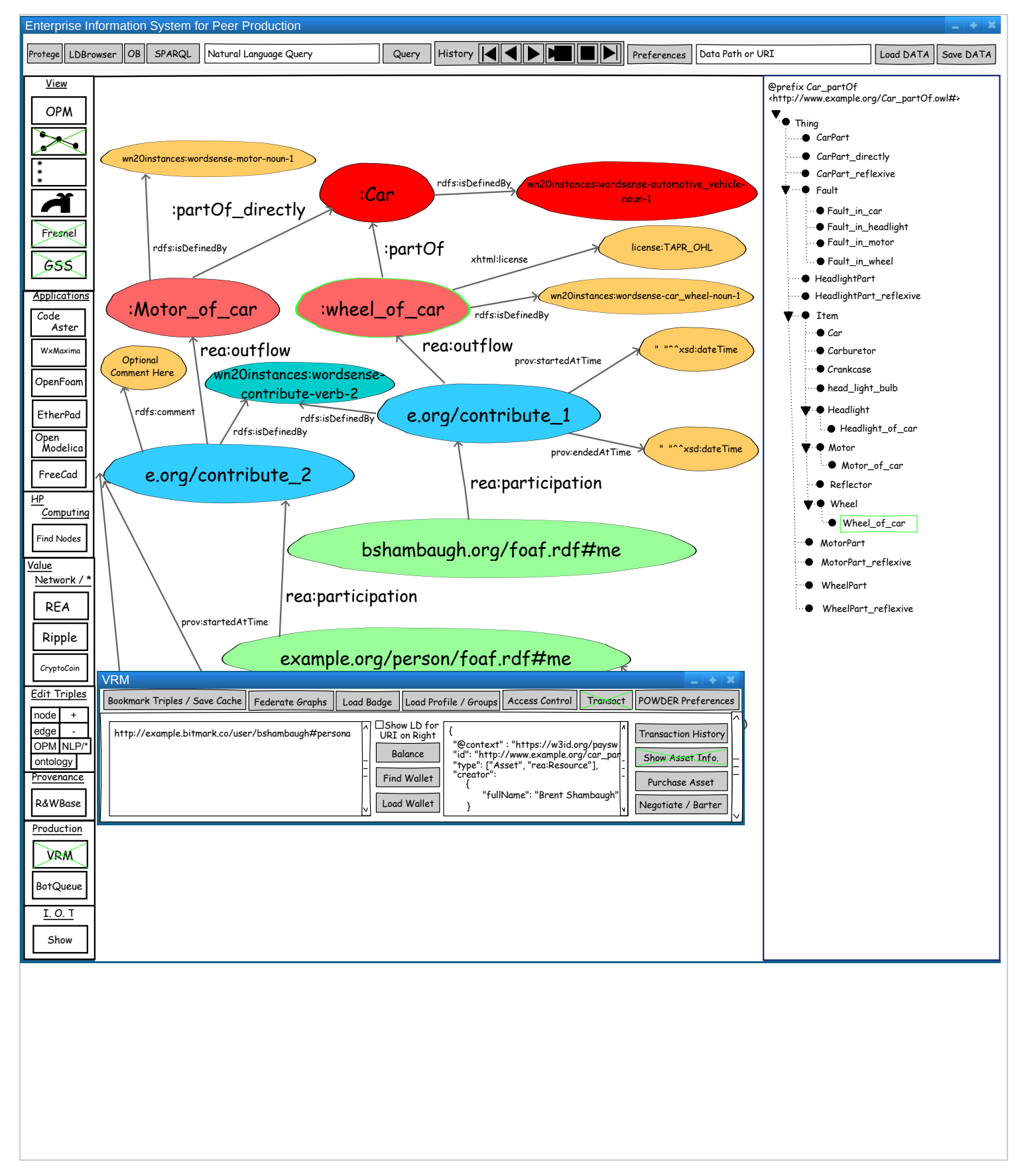